## Semaine 11 : Lisp

Nous présentons maintenant les principes d'un autre langage fonctionnel: Lisp.

Lisp est le premier langage fonctionnel à avoir été implanté; cela remonte à 1959-1960 (John McCarthy).

Le nom est un acronyme pour List processor.

A l'époque, Lisp a été concu pour manipuler des structures de données nécessaires au calcul symbolique, telles que les listes ou les arbres (les langages de l'époque tels que Fortran ne manipulaient que des tableaux).

Lisp a été utilisé pour implanter de nombreuses applications conséquentes. Exemples :

1

- Macsyma, le premier programme informatique d'algèbre,
- Emacs, un éditeur de texte.

## Variantes de Lisp

Durant ses 50 années d'existence, Lisp a évolué, et il en existe aujourd'hui de nombreux dialectes.

Les dialectes les plus répandus sont :

- Common Lisp (commercial, gros) : Allegro CL, CLISP, GCL, ...
- Scheme (académique, propre) : Scheme 48, Chicken Scheme, ...
- Clojure (un Lisp pour la JVM),
- Racket (dérivé de Scheme),
- Elisp (langage d'extension de l'éditeur Emacs).

Nous traitons ici seulement un dérivé purement fonctionnel de Scheme qui n'a ni variables, ni affectations — le vrai Scheme en a, avec plusieurs autres choses.

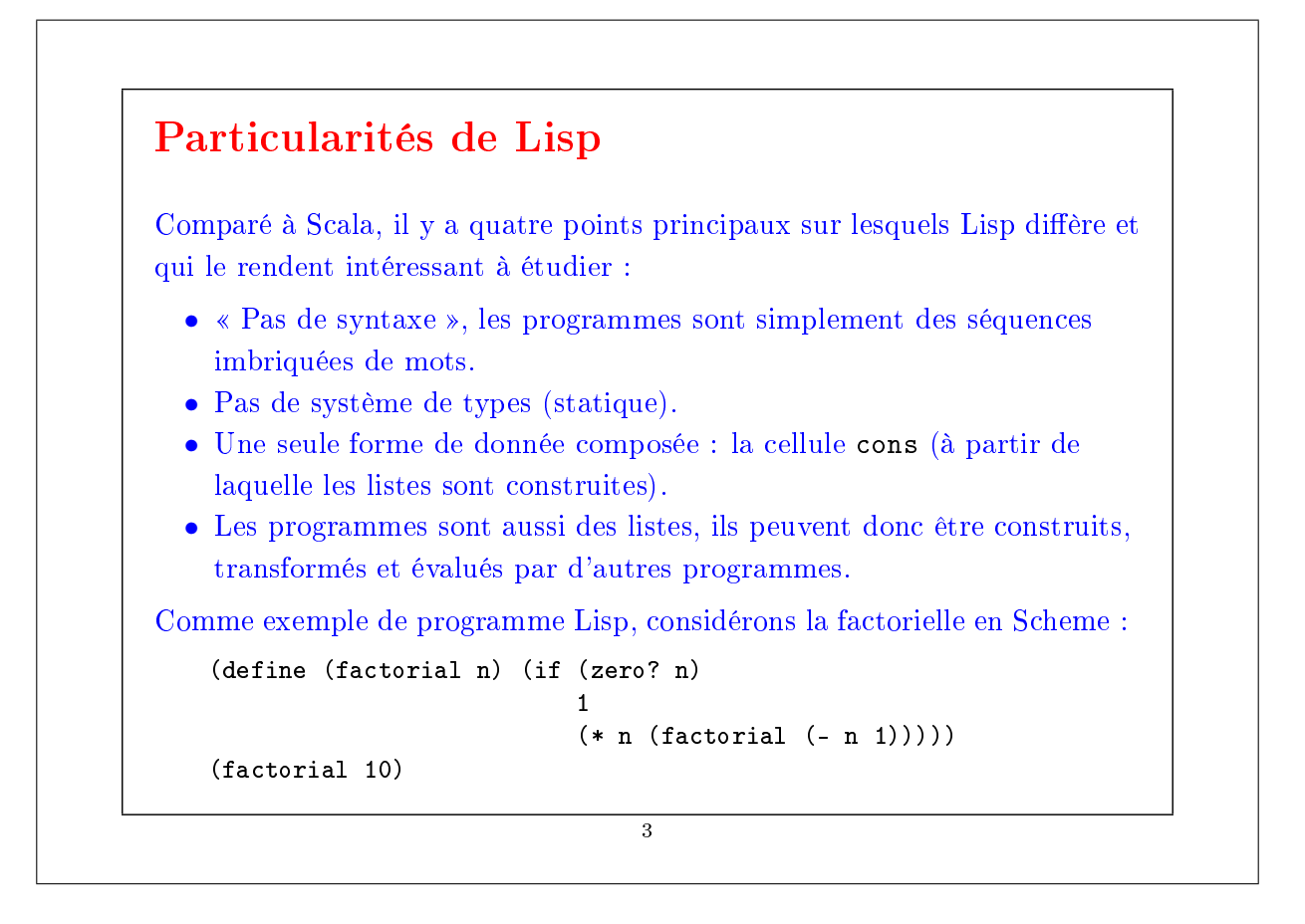

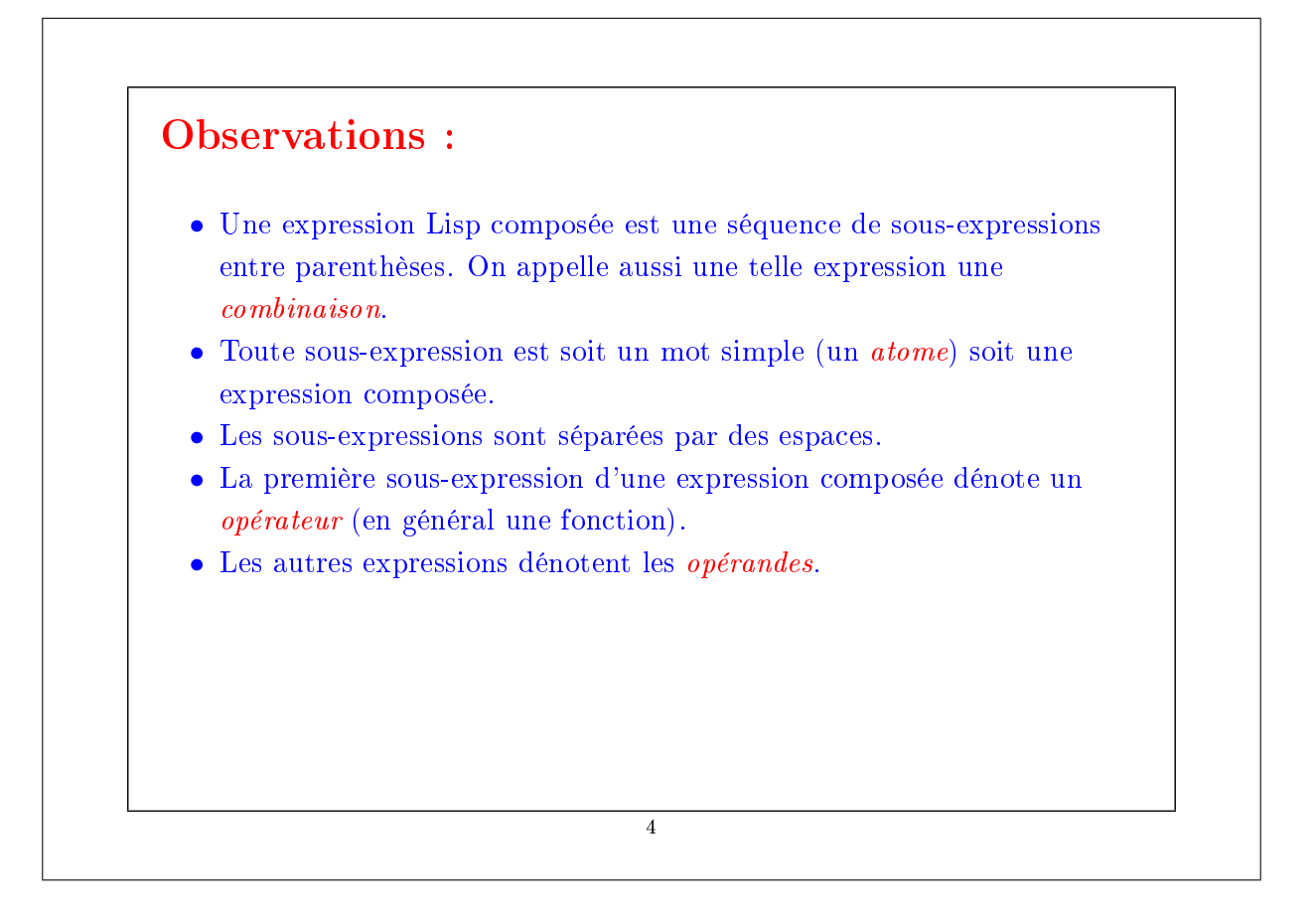

## Formes spéciales

Certaines combinaisons ressemblent à des applications de fonction mais n'en sont pas. Par exemple, en Scheme :

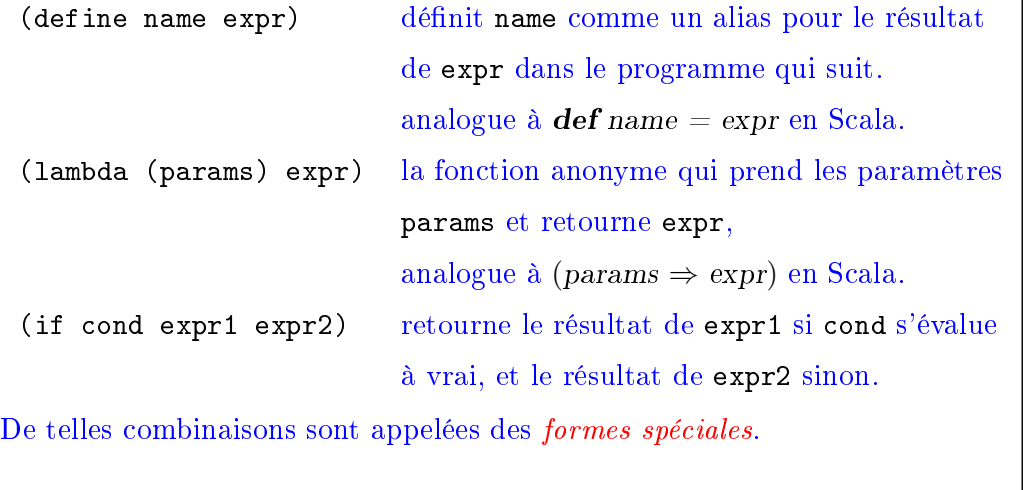

5

## Applications de fonctions Une combinaison (op od<sub>1</sub> ... od<sub>n</sub>) qui n'est pas une forme spéciale est traitée comme une application de fonction. Elle est évaluée en appliquant le résultat de l'évaluation de l'opérateur op aux résultats de l'évaluation des opérandes  $od_1$ , ...,  $od_n$ . C'est à peu près tout. Il est difficile d'imaginer un langage de programmation utile avec moins de règles. En fait, si Lisp est si simple c'est qu'il était destiné à être un langage intermédiaire pour les ordinateurs, pas les humains. A l'origine il était prévu d'ajouter une syntaxe plus conviviale à la Algol, qui serait traduite en la forme intermédiaire par un préprocesseur. Cependant, les humains se sont habitués à la syntaxe de Lisp plutôt rapidement (au moins certains d'entre eux), et ont commencé à apprécier ses avantages, si bien que la syntaxe conviviale n'a jamais été introduite. 6

### Données Lisp

Les données en Lisp sont les nombres, les chaînes de caractères, les symboles et les listes.

- Les nombres sont soit flottants soit entiers. Dans beaucoup de dialectes, les entiers ont une taille arbitraire (pas de dépassement !)
- Les chaînes de caractères sont comme en Java.
- Les symboles sont de simples séquences de caractères non délimitées par des guillemets. Exemples :

x head + null? is-empty? set!

Les symboles sont évalués en recherchant la valeur d'une définition du symbole dans un environnement.

En Lisp, n'importe quelle valeur peut être utilisée comme condition booléenne, avec la convention que seules certaines valeurs particulières (p.ex. la liste vide nil) représentent faux, les autres représentant vrai.

7

## Les listes en Lisp Les listes s'écrivent comme des combinaisons, par ex.  $(1 \ 2 \ 3)$ (1.0 "hello" (1 2 3)) Remarquez que les listes sont hétérogènes ; elles peuvent avoir des éléments de types différents. Remarquez aussi que l'on ne peut pas évaluer une liste comme celles-ci, vu que leur premier élément n'est pas une fonction. Pour empêcher une liste d'être évaluée, on utilise la forme spéciale quote. (quote (1 2 3)) L'argument de quote est retourné comme résultat sans être lui même évalué. On peut abbréger quote avec le caractère spécial '.  $'$ (1 2 3) 8

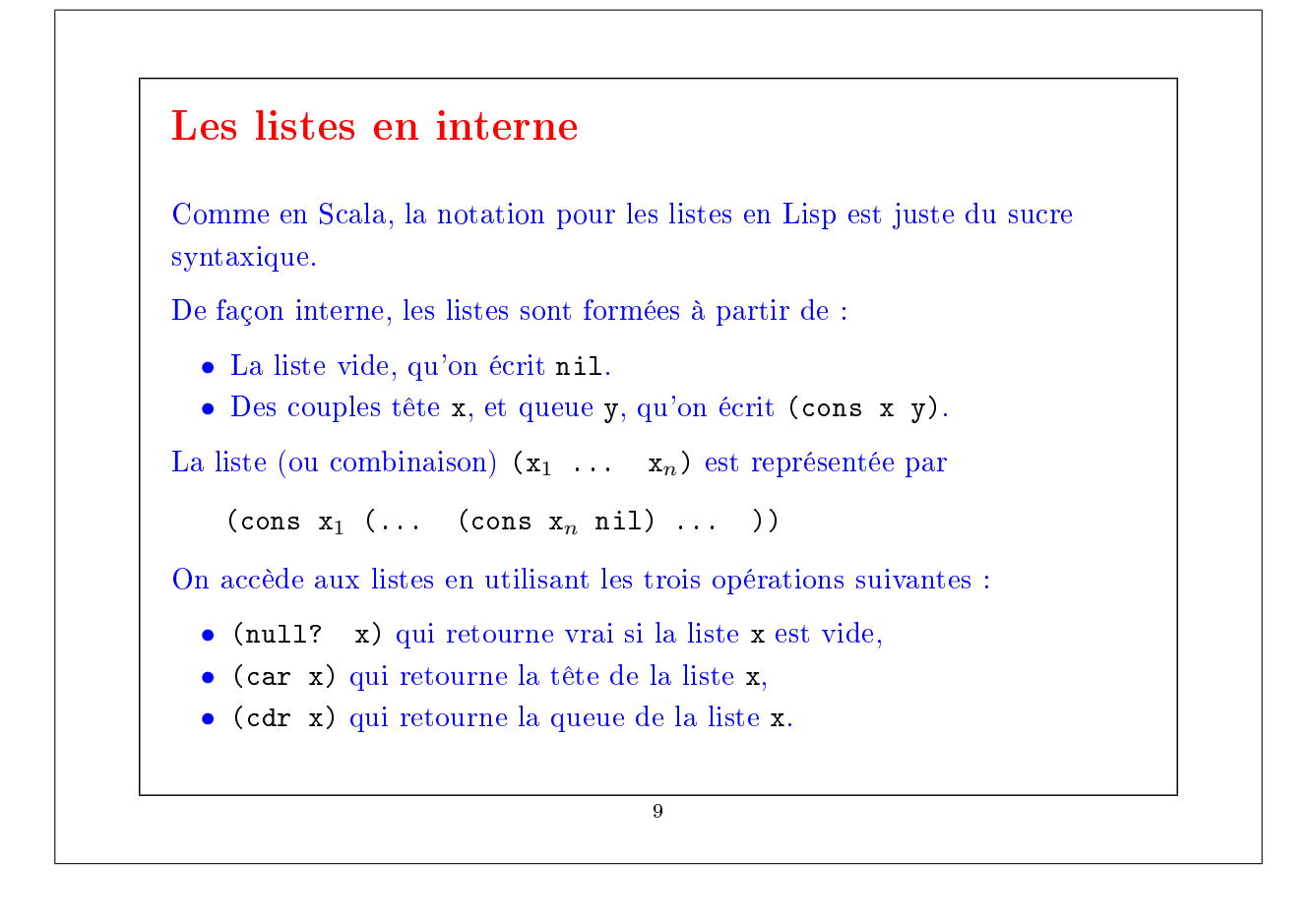

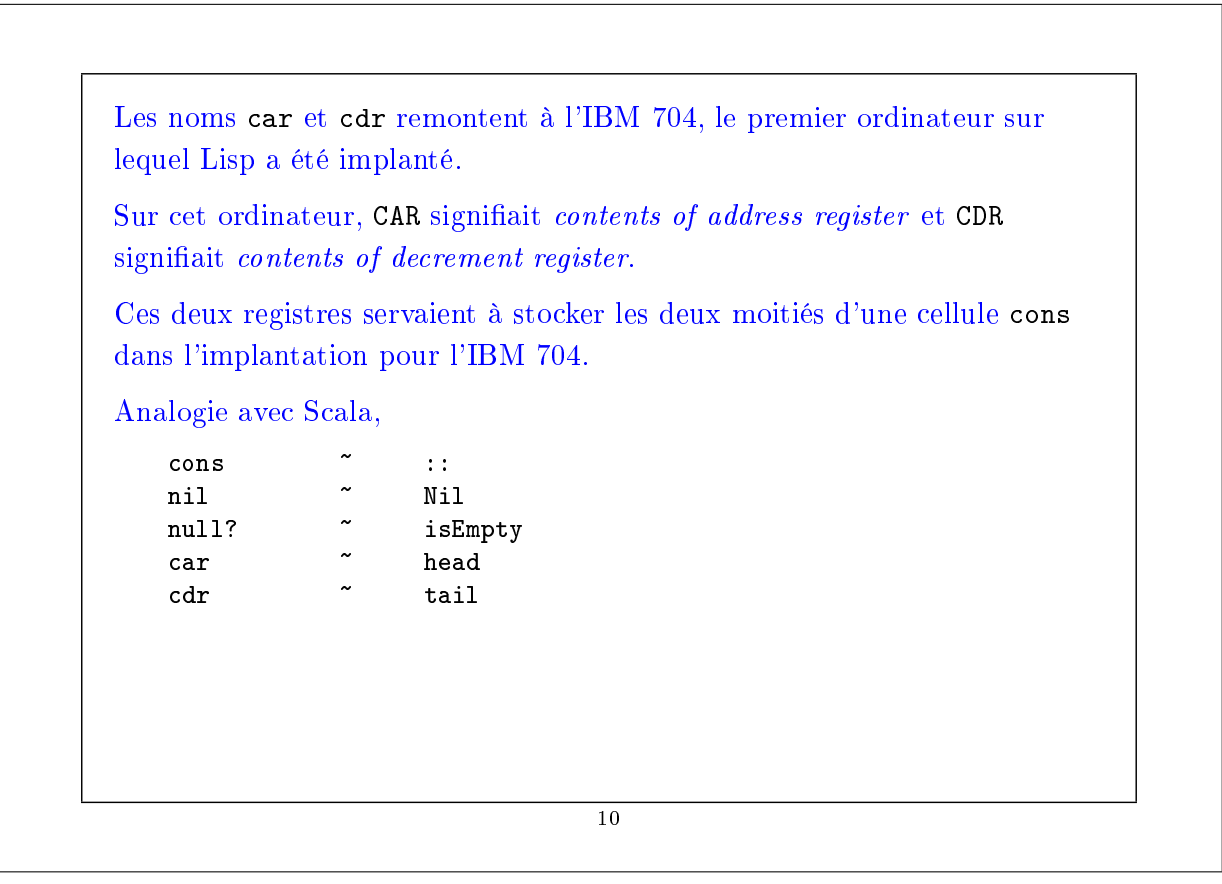

#### Les listes et les fonctions

Comme Lisp n'a pas de système de types statique, on peut représenter les listes en utilisant juste les fonctions, et un unique symbole none :

nil = (lambda (k) (k 'none 'none))  $(\text{cons } x y) = (\text{lambda } (k) (k x y))$  $(\text{car } 1)$  =  $(1 \text{ (lambda } (x y) x))$  $(cdr 1)$  =  $(1 (lambda (x y) y))$  $(\text{null? 1})$  =  $(\text{1} (\text{lambda } (x y) (= x 'none)))$ 

L'idée est que l'on peut représenter une cellule cons comme une fonction qui prend une autre fonction k en paramètre.

La fonction k doit permettre de décomposer la liste.

La fonction cons applique simplement k à ses argmuments.

Ensuite, car et cdr applique simplement la fonction cons aux fonctions de décomposition appropriées.

11

Cette construction montre que, en principe, toute donnée peut être contruite à partir de fonctions pures. Mais en pratique, on représente la cellule cons par un couple de pointeurs. 12

#### Un exemple

Voici la dénition et une utilisation de map en Scheme :

```
(define (map f xs)
 (if (null? xs)
      '()
      (cons (f (car xs)) (map f (cdr xs))))(map (lambda (x) (* x x)) '(1 2 3))
```
Quel est le résultat de l'évaluation de cette expression ?

#### 13

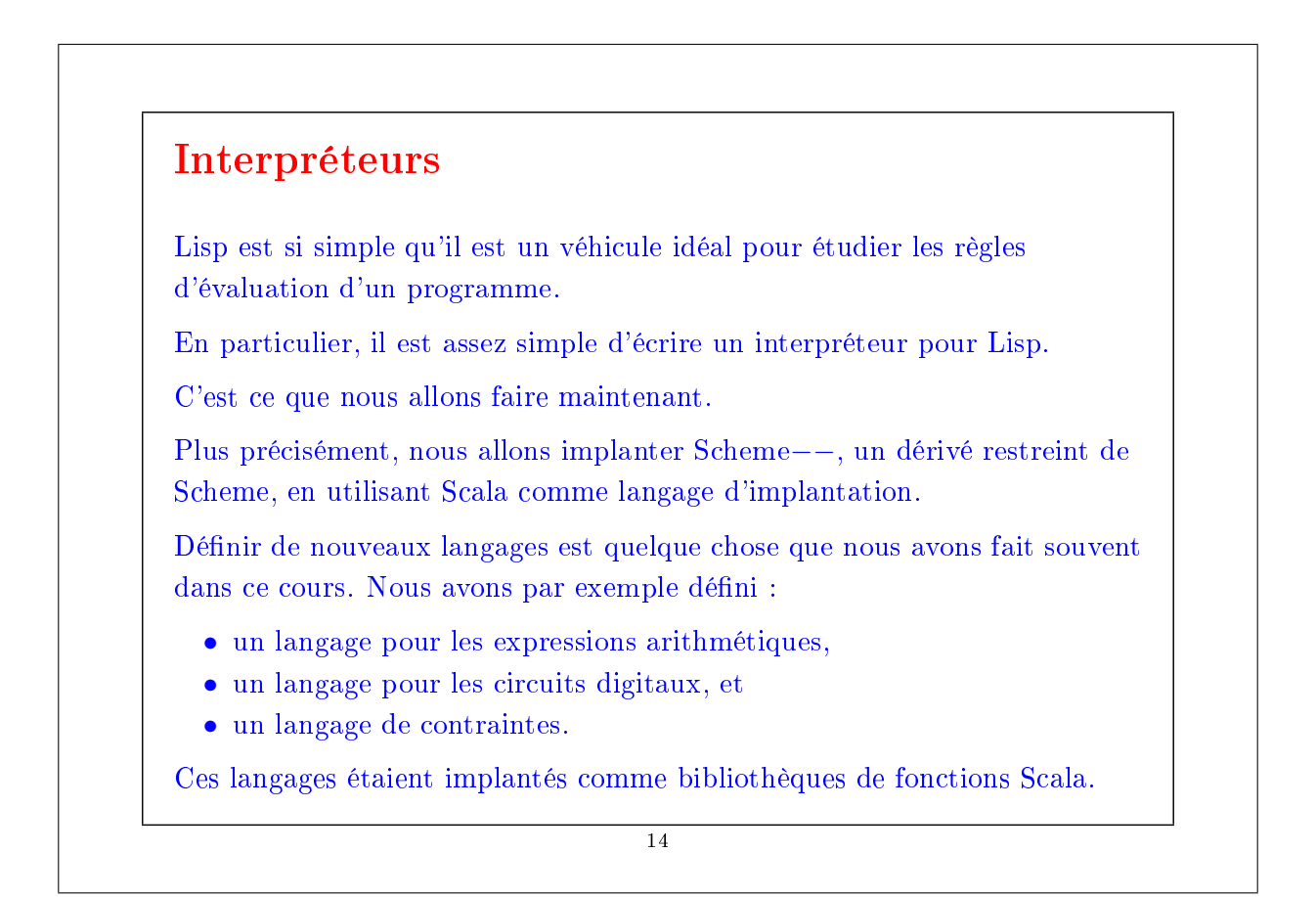

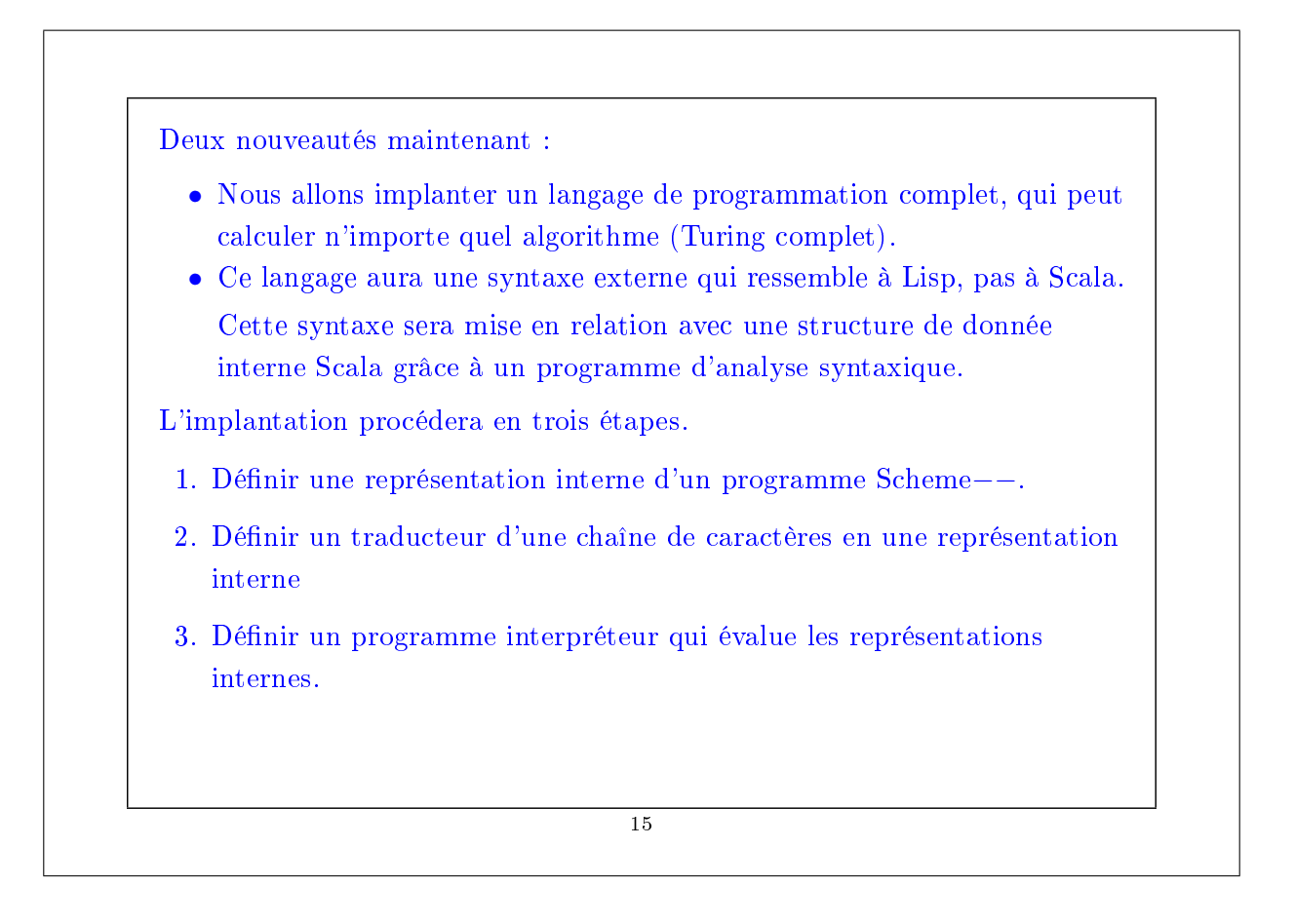

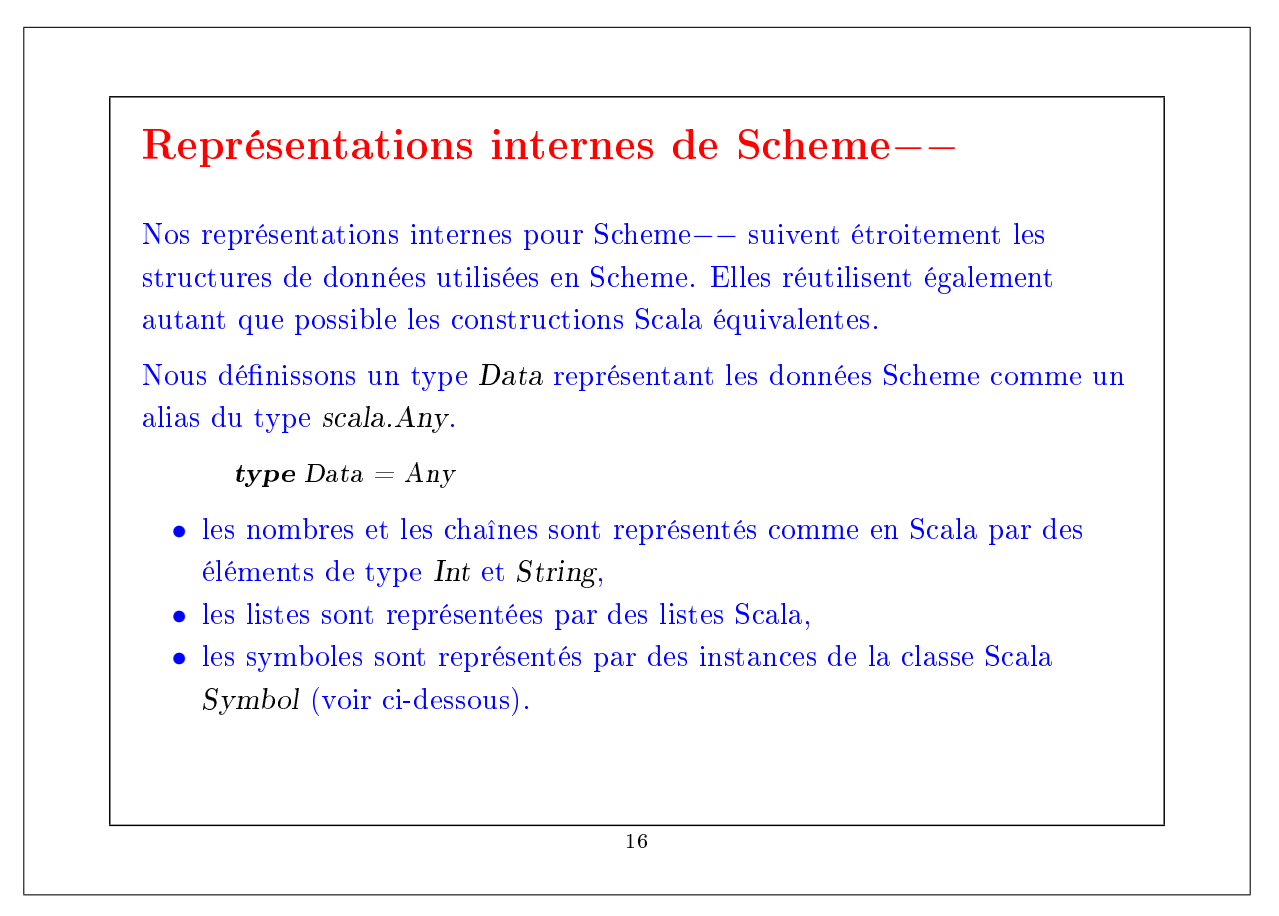

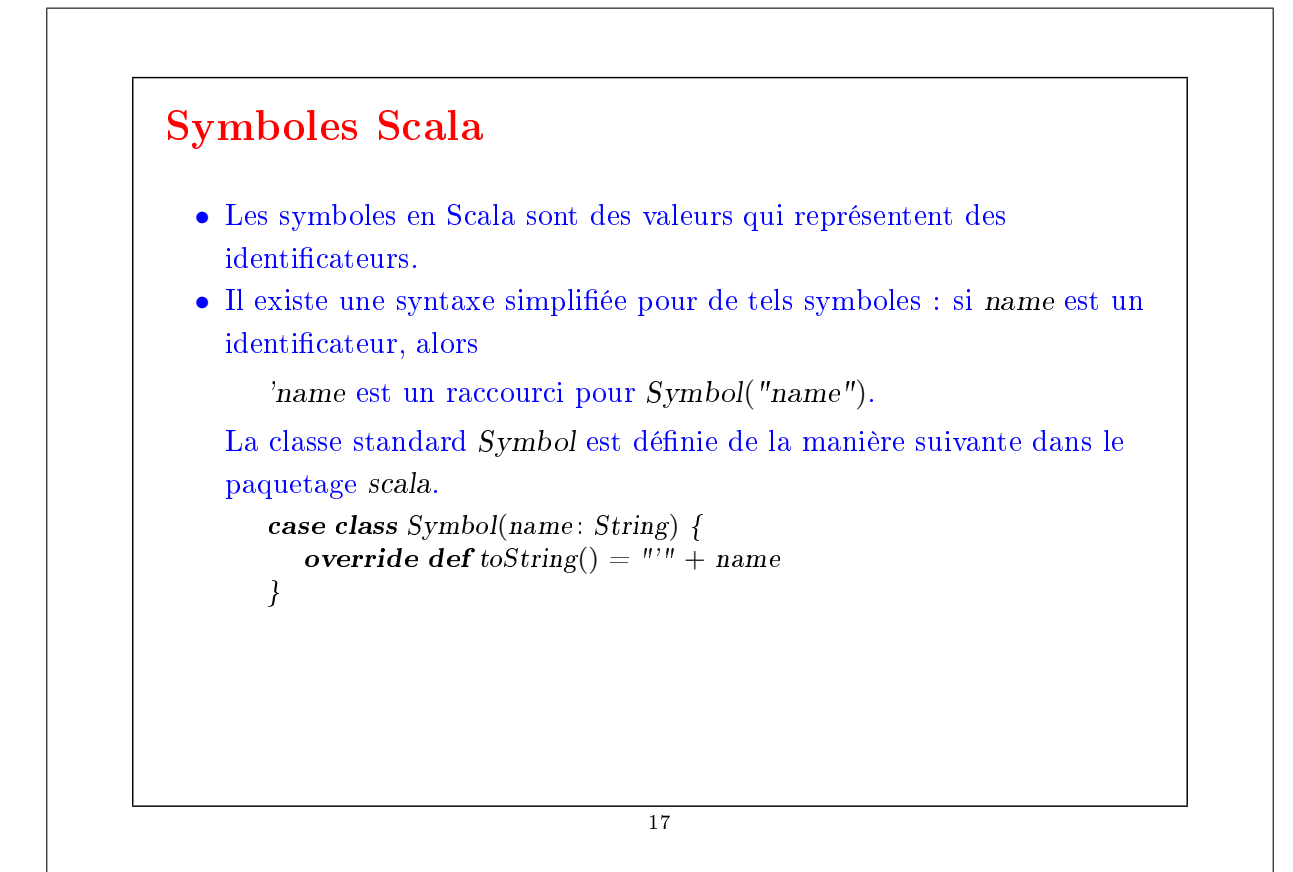

```
Exemple : programme Scheme−− dénissant et utilisant la factorielle :
    (def factorial
          (lambda (n)
            (if (= n 0)
                 1
                 (* n (factorial (- n 1))))(factorial 5))
Sa représentation interne peut être construite avec :
    List('def, 'factorial,
           List('lambda, List('n),
                   List('if, List('=, 'n, 0),
                           1,
                           List('*, 'n, List('factorial, List('-, 'n, 1))))),
           List('factorial, 5))
```
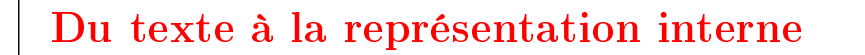

Nous allons maintenant écrire un programme d'analyse syntaxique qui associe une représentation interne à une chaîne de caractères.

Cette association procède en deux étapes :

- 1. d'une chaîne de caractères à une séquence de mots (appelés lexèmes ou tokens)
- 2. d'une séquence de mots vers un arbre Data.
- Ici, un lexème peut être :
	- Une parenthèse ouvrante " $($ " ou fermante " $)$ ".
	- Une suite de caractères ne contenant pas d'espaces blancs ou de parenthèses.
	- Les lexèmes qui ne sont pas des parenthèses doivent être séparés par des espaces blancs, c.-à-d. des caractères blancs, des retour à la ligne ou des caractères de tabulation.

19

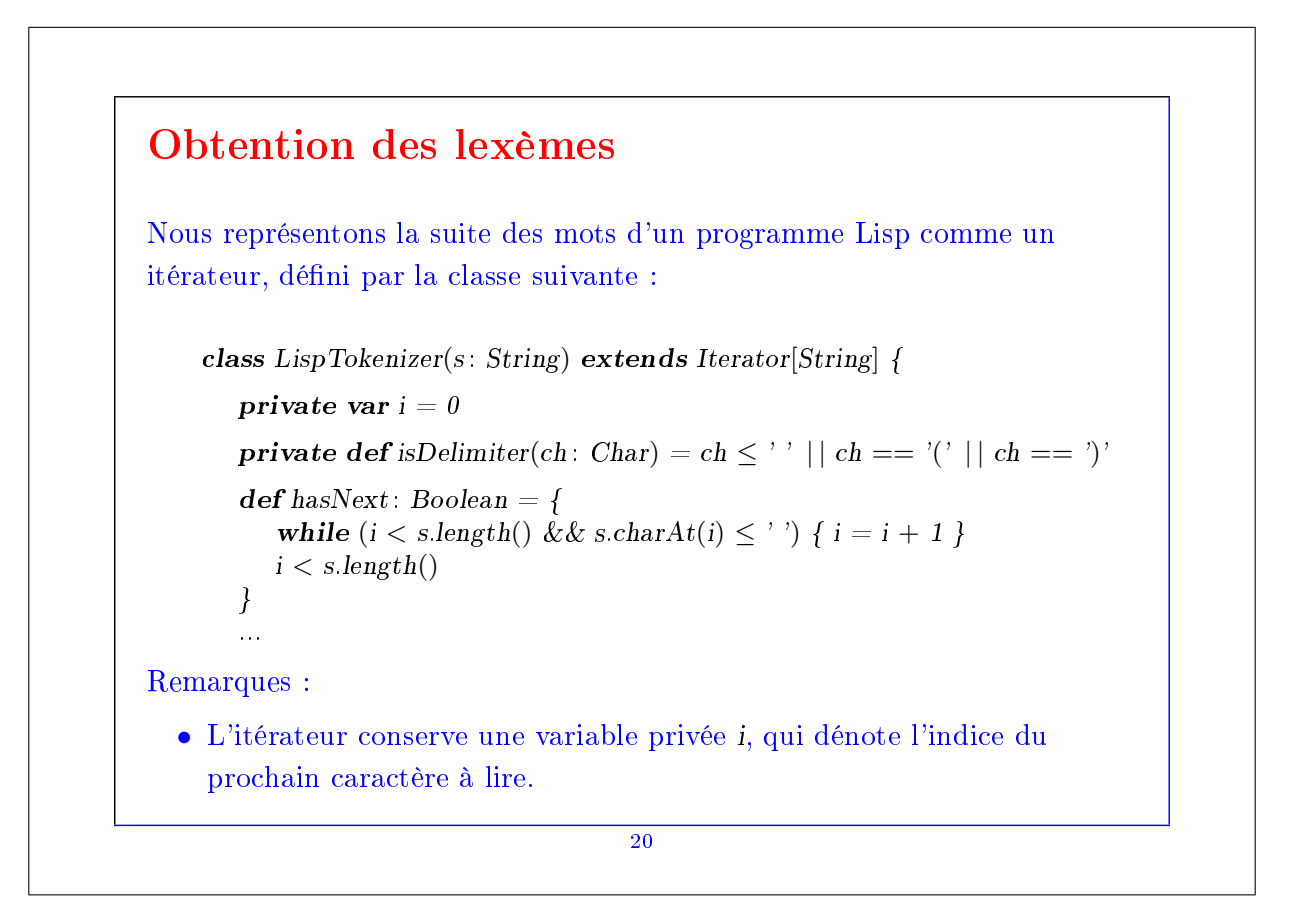

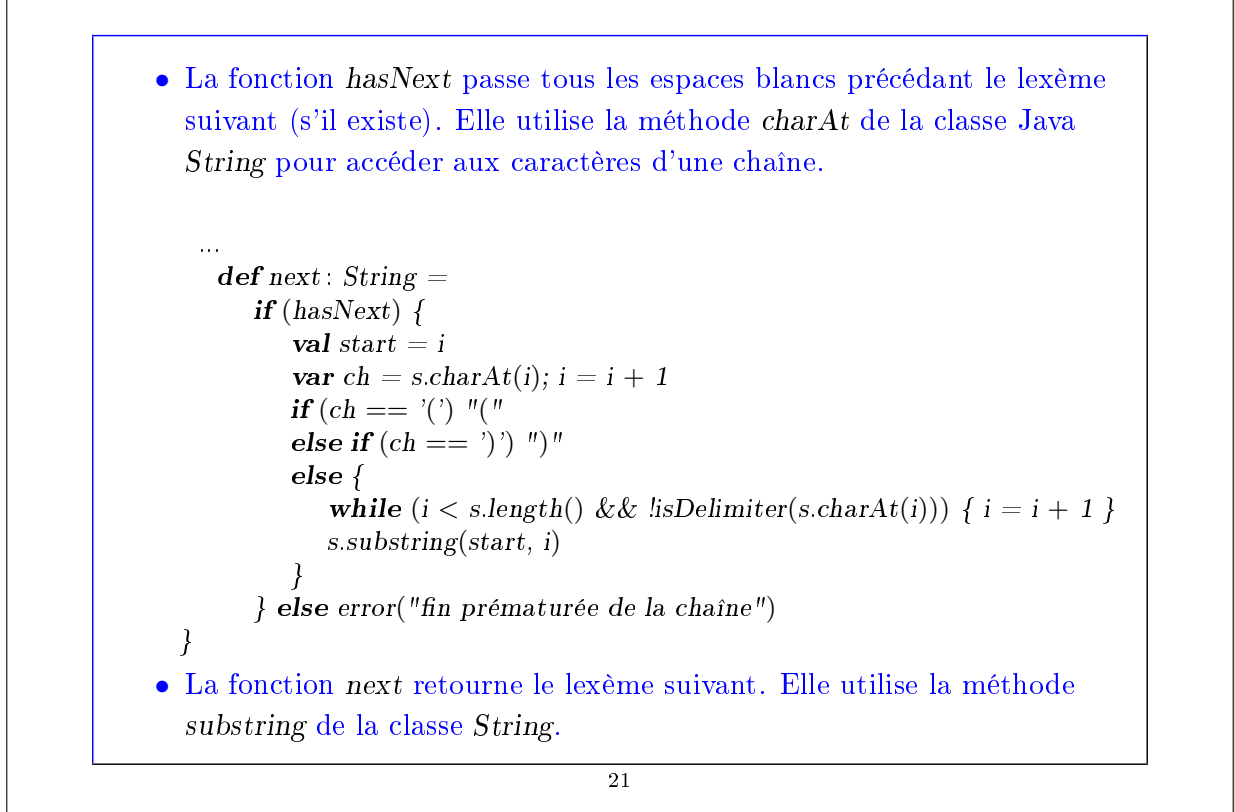

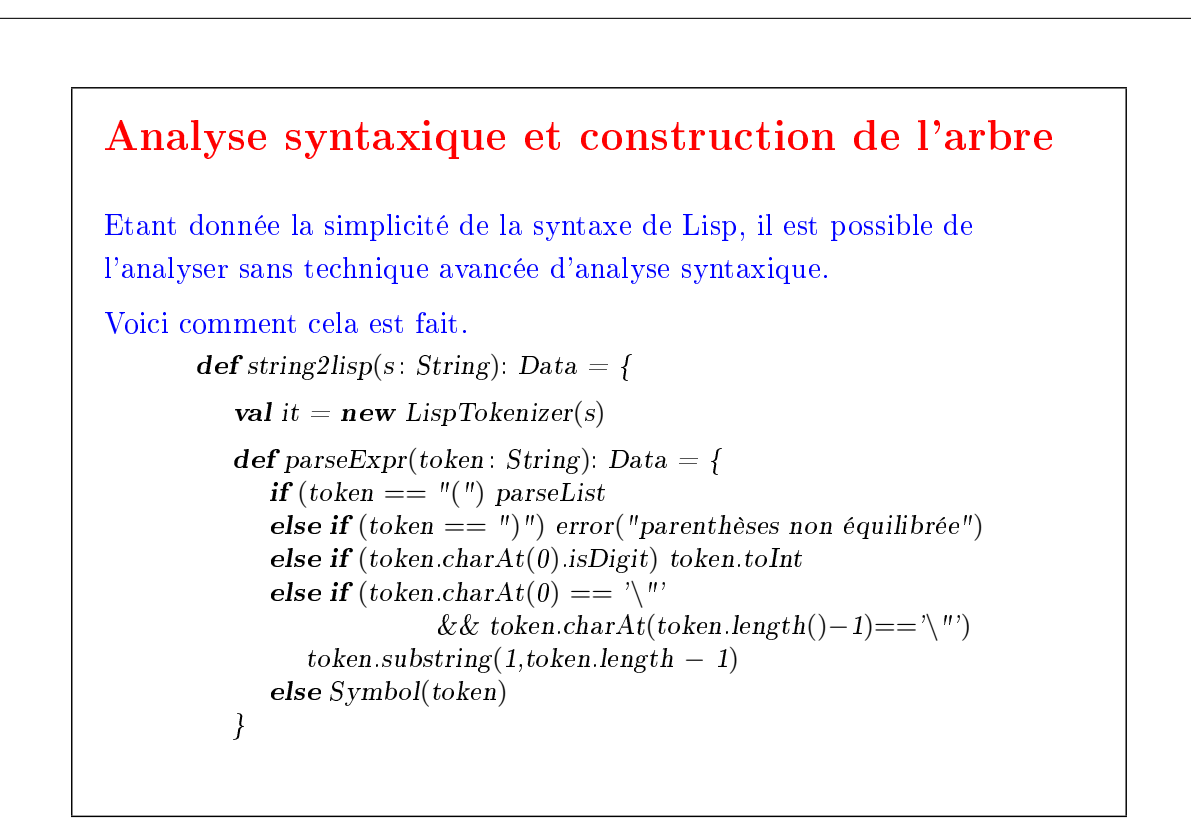

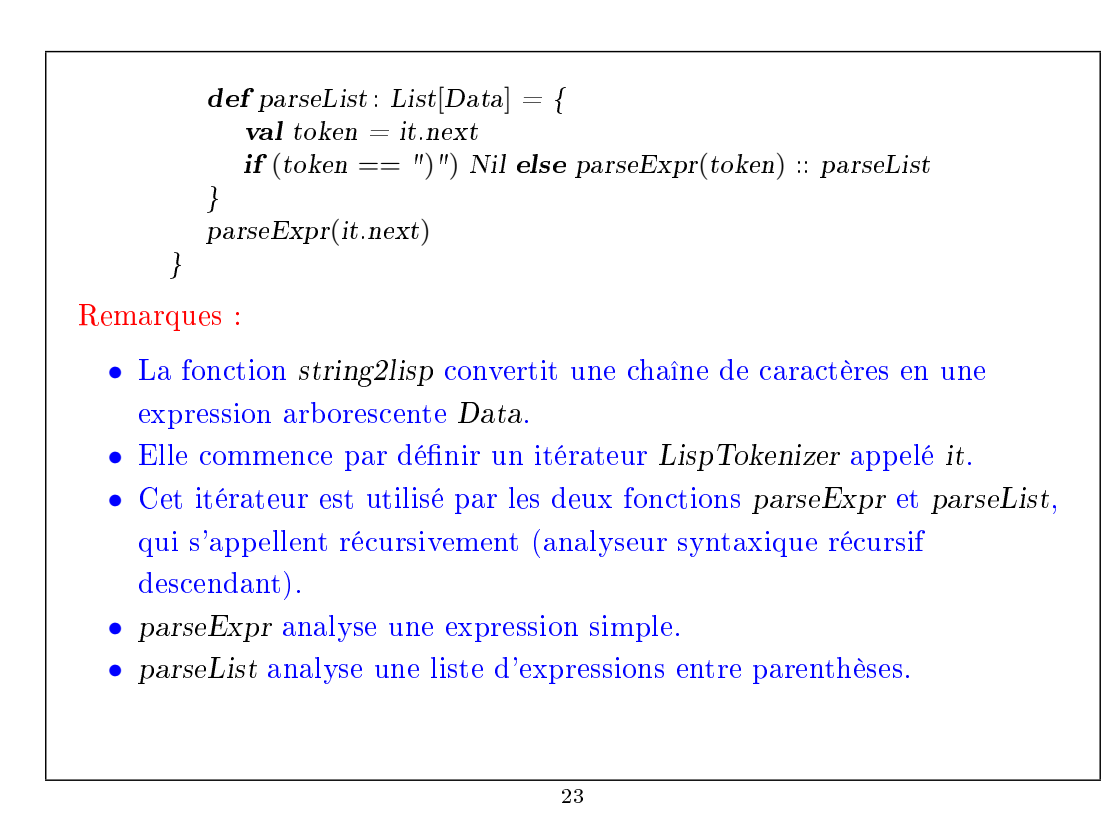

```
Maintenant, si nous écrivons dans l'interpréteur Scala :
    string2lisp("(lambda (x) (+ (* x x) 1)")
nous obtenons (sans l'indentation) :
    List('lambda, List('x),
       List(+,List('*, 'x, 'x),1))
```
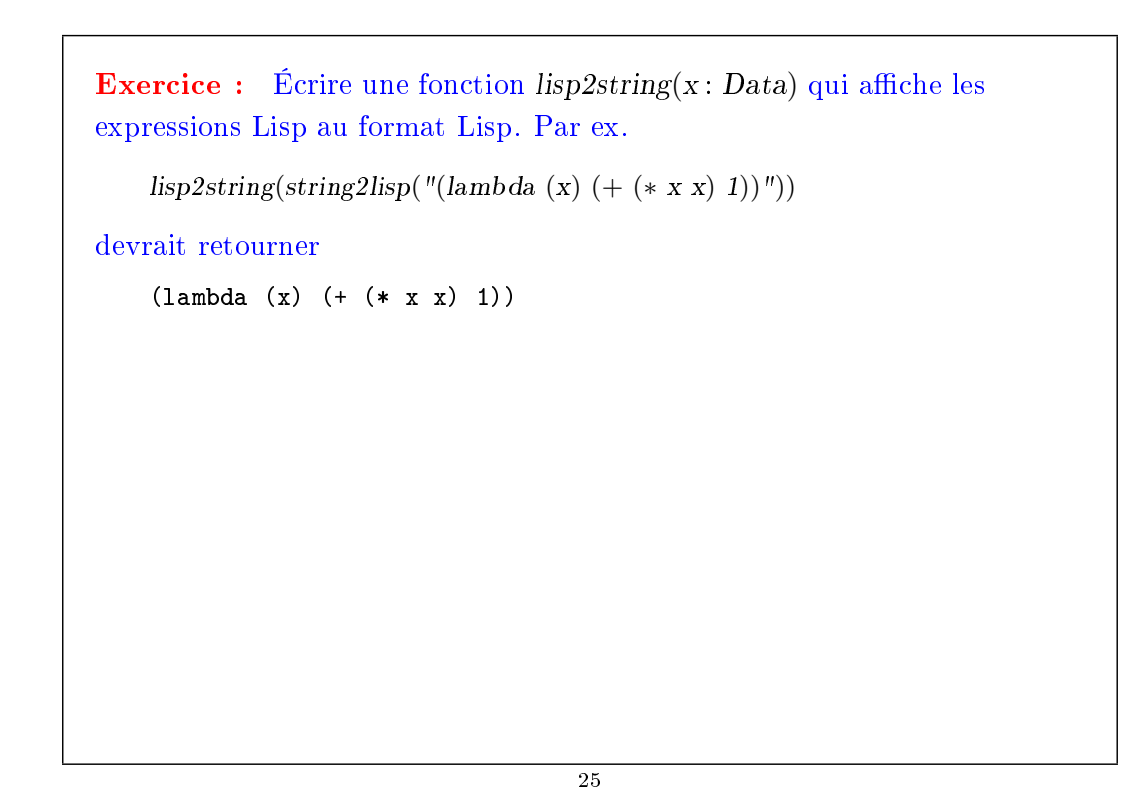

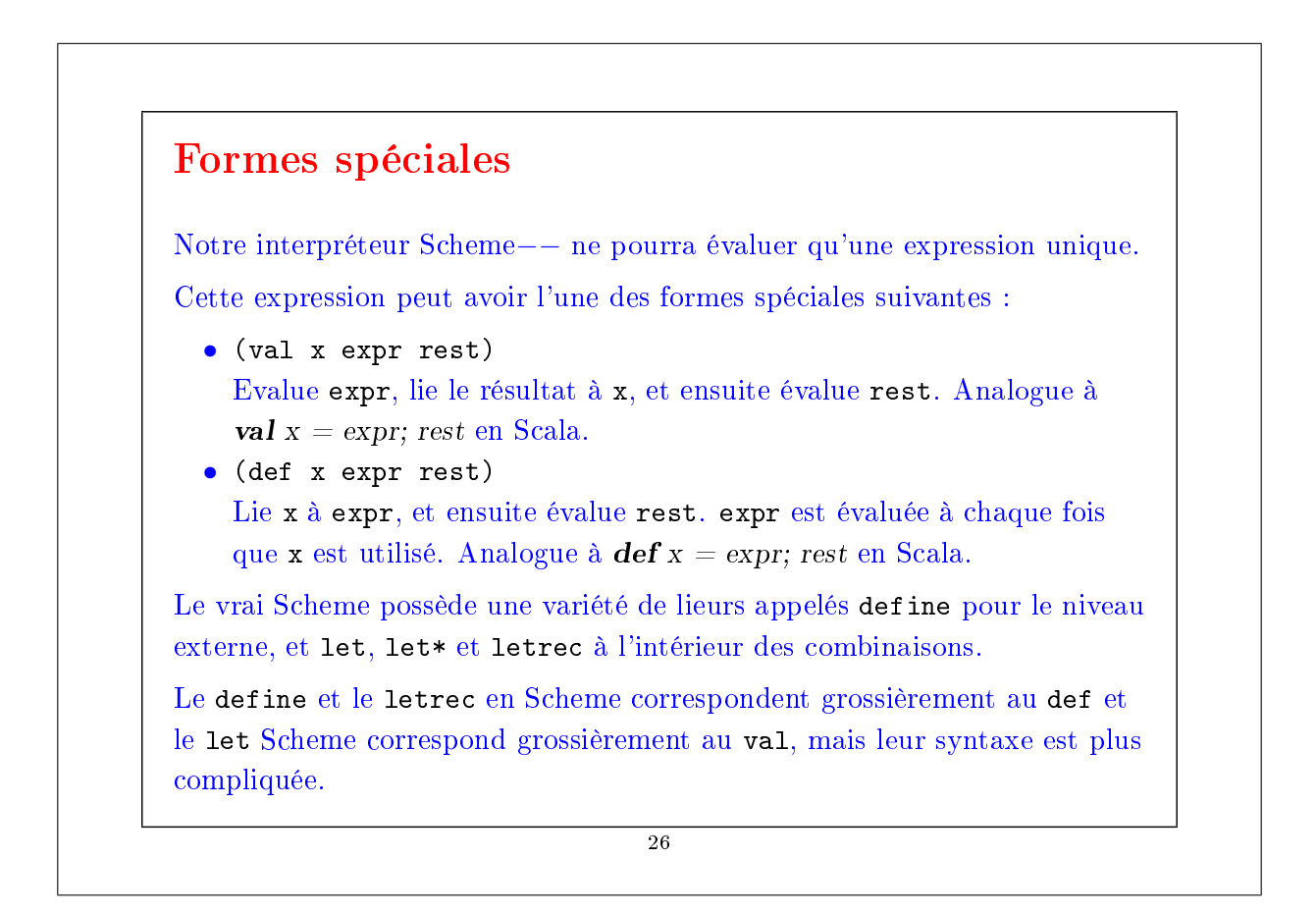

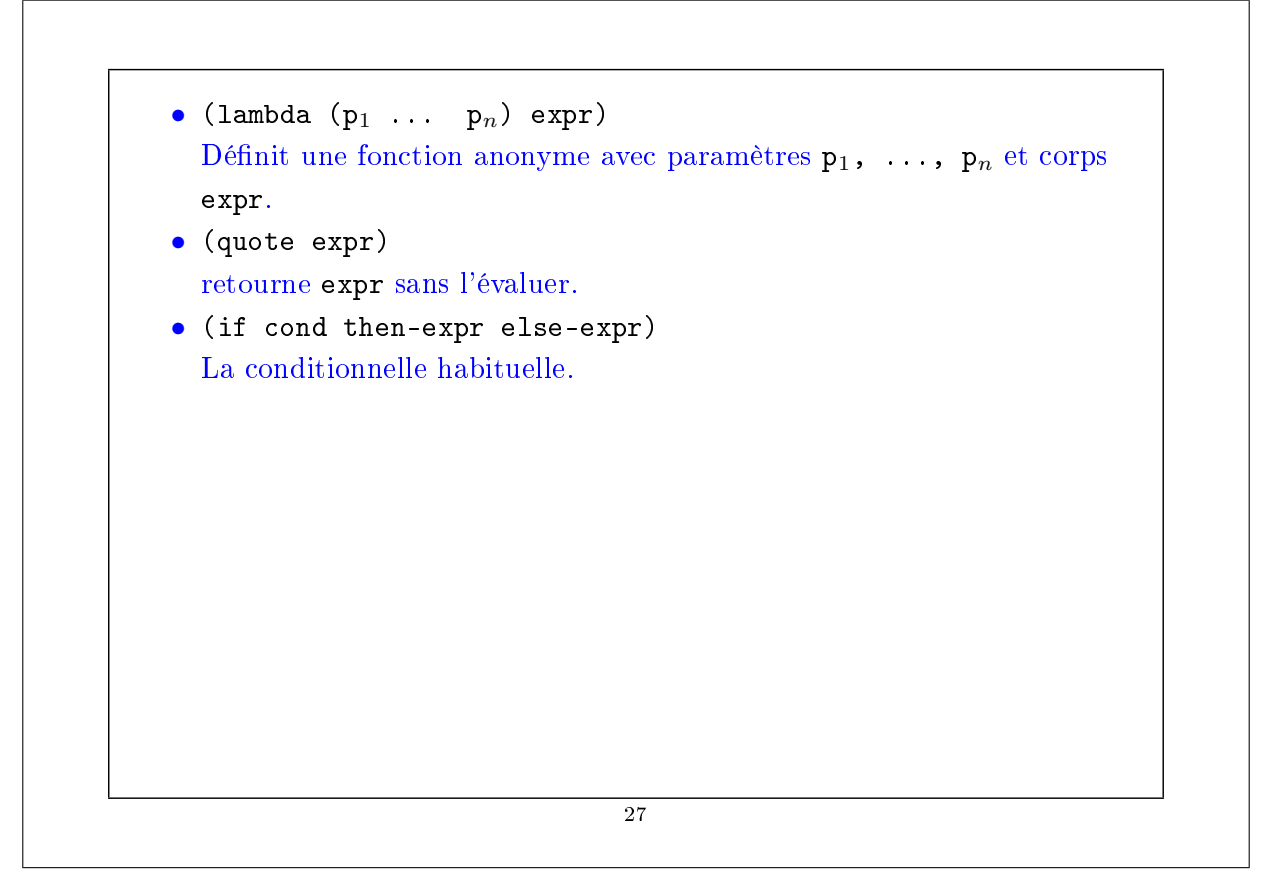

# Sucre syntaxique D'autres formes peuvent être converties en celles-ci en transformant la représentation interne des données Lisp. On peut écrire une fonction normalize qui élimine de l'arbre les autres formes spéciales. Par exemple, Lisp supporte les formes spéciales (and x y) (or x y) pour les or et and court-circuités. La procédure normalize peut les convertir en expressions if-then-else de la manière suivante. 28

```
def normalize(expr: Data): Data = expr match {
   case 'and :: x :: y :: Nil \Rightarrownormalize('if :: x :: y :: 0 :: Nil)
   case 'or :: x :: y :: Nil \Rightarrownormalize('if :: x :: 1 :: y :: Nil)
   // d'autres simplifications...
}
                                        29
```

```
Formes dérivées
Notre fonction de normalisation accepte les formes dérivées ci-dessous.
   (\text{and } x \ y) => (\text{if } x \ y \ 0)(or x y) \implies (if x 1 y)(\text{def } (name \; args_1 \ldots \; args_n) \Rightarrow (def \; namebody (lambda (args_1 ... args_n) body)
    expr) expr)
   \text{(cond (test_1 expr_1) ...} => (if test_1 expr_1
        (test_n expr_n) (...
        (else expr')) (if test_n expr_n expr')...))
                             30
```
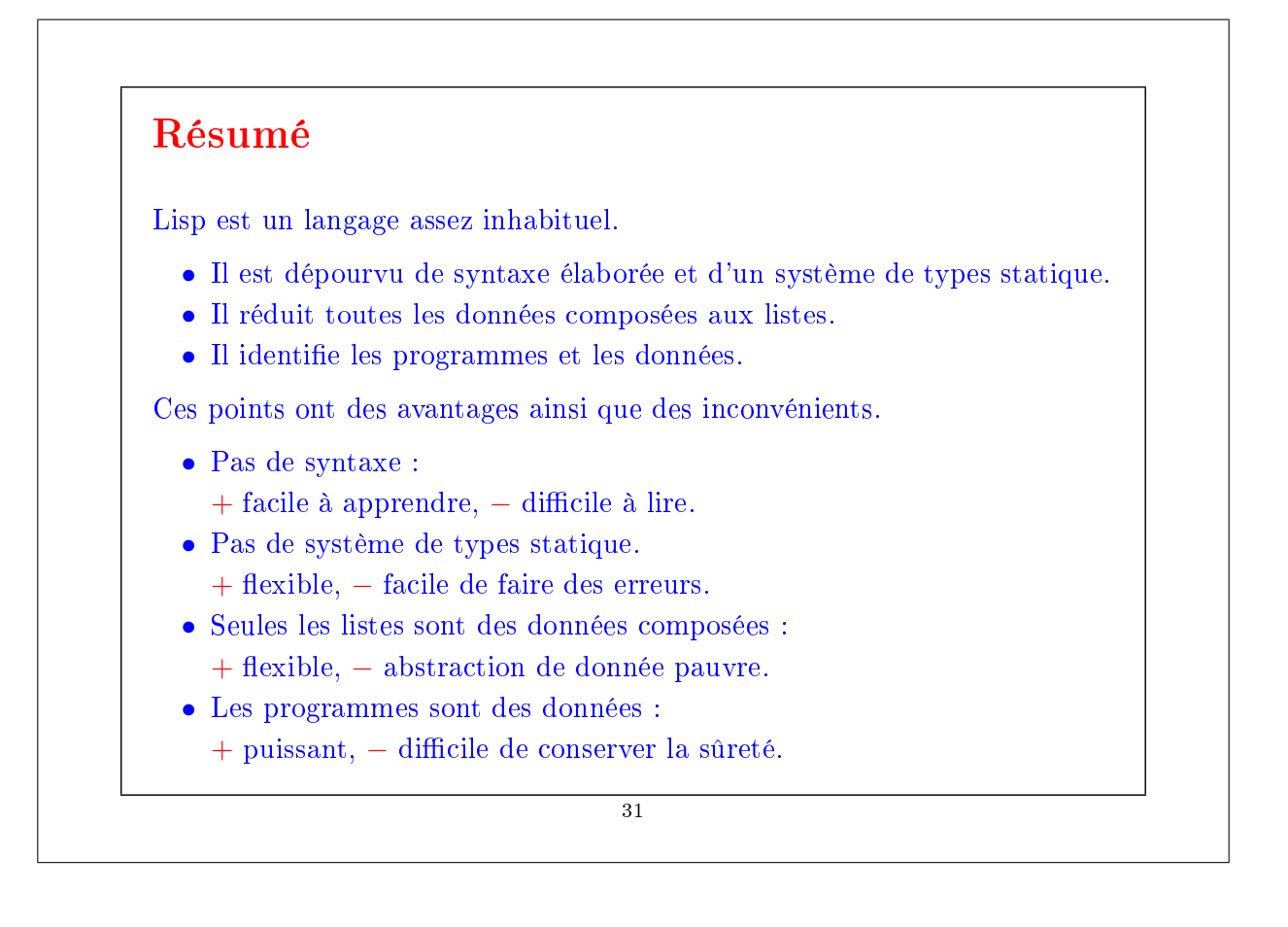